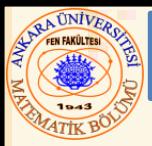

# Bölüm 11 – Dosya İşleme

**Rasgele Veri Yazma** 

# **İçerik**

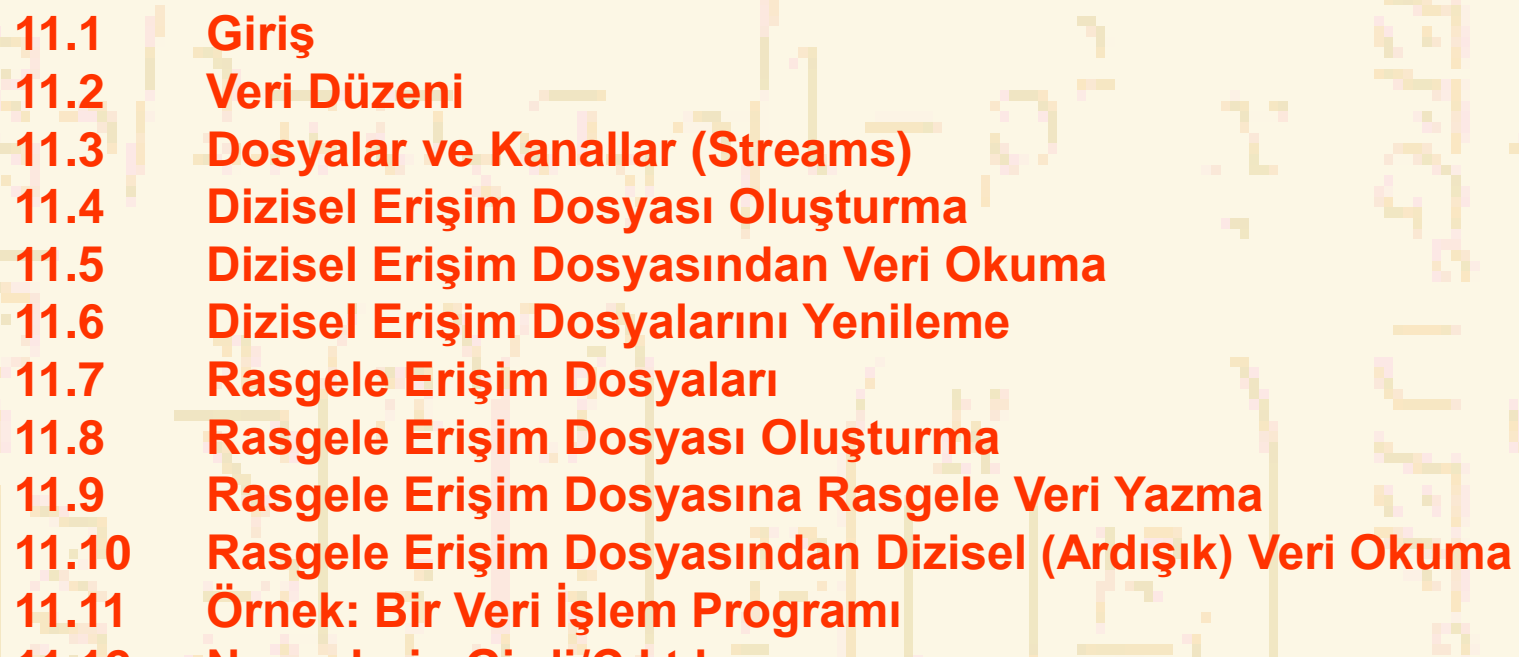

**11.12 Nesnelerin Girdi/Çıktıları**

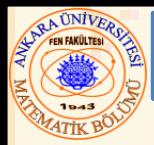

# 11.1 Giriş

- Veri Dosyaları
	- C programı ile oluşturulabilir, yenilenebilir ve işlenebilir
	- Büyük çaplı verilerin sürekli saklanması için kullanılır
		- Değişken ve dizilerdeki veri depolamaları sadece geçicidir

Kayıt Anahtarı

Bir dosyadan belli bir kayıdı almak için belirleyici Dizisel dosya

Kayıtlar tipik olarak anahtar ile sıralanır

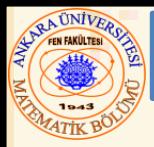

# 11.2 Veri Düzeni

- Veri Düzeni:
	- Bit en küçük veri parçası
		- Değeri **0** veya **1**
	- $-$  Byte  $-$  8 bit
		- Karakter yüklemek için kullanılır
			- Desimal rakamlar, harfler, ve özel semboller
	- Alan– Anlam ifade eden karakter grubu
		- Örnek: sizin dersiniz
	- Kayıt– İlişkili alanlar grubu
		- **struct** veya **class** ile temsil edilir
		- Örnek: Bir ödeme sisteminde, belirli bir işçi için kimlik no, ad, adres v.s içeren bir kayıt

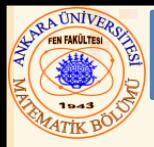

- Veri Düzeni (devam):
	- Dosya– ilişkili kayıtlar grubu
		- Örnek: ödeme dosyası
		- Veri tabanı (Database) ilişkili dosyalar grubu

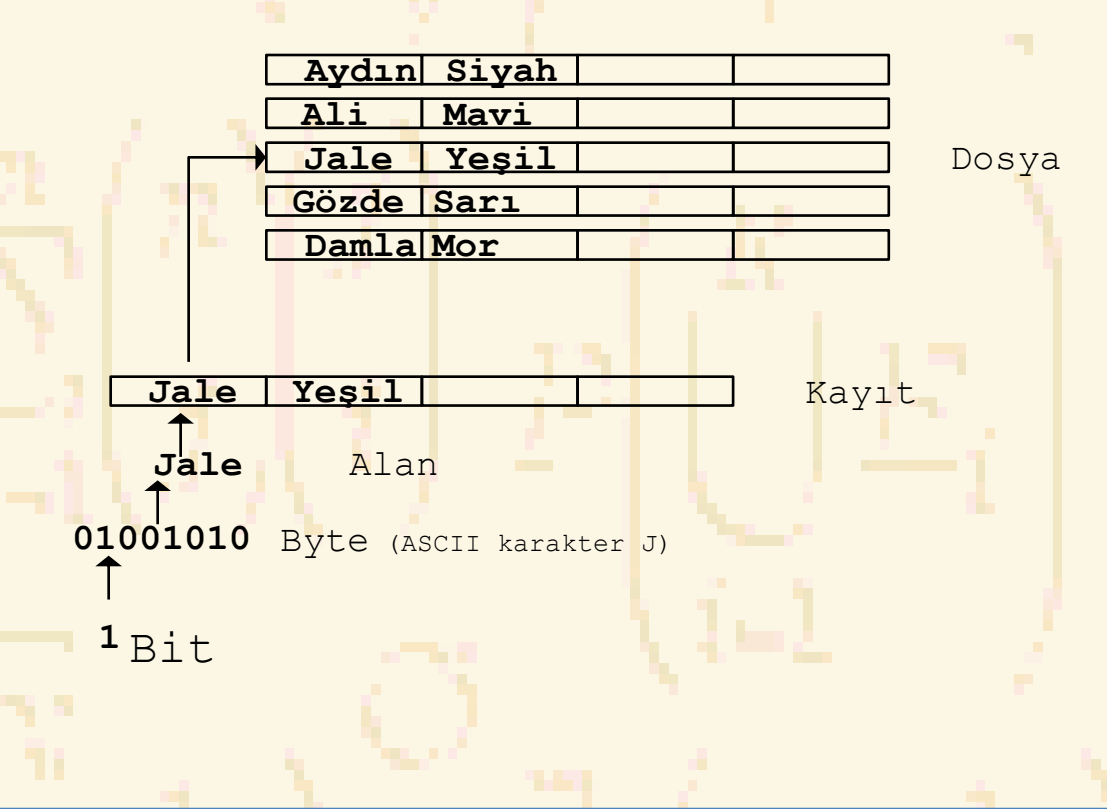

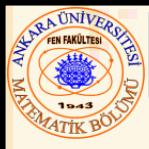

- C her dosyayı bir byte dizisi olarak görür
	- Dosya *end-of-file belirteci* ile sonlanır
		- veya, belirtilen bir byte-da sonlanır
- Bir dosya açıldığında kanal oluşturulur
	- Dosya ve programlar arasında iletişim sağlar
	- Bir dosyayı açmak bir **DOSYA (FILE** ) yapısına bir pointer gönderir
		- Örnek dosya pointer-ları:
		- **stdin** standard input (klavye)
		- **stdout** standard output (ekran)
		- **stderr** standard hata (ekran)
	- **FILE** yapısı
		- File tanımlayıcı
			- Açık dosya tablosu olarak adlandırılan, işletim sistemi dizisine, bir indeks
		- File Kontrol Bloğu (FCB)
			- Her dizi elemanında bulunur, sistem bunu dosyayı kaydetmek için kullanır

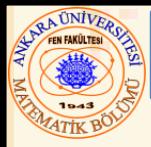

• Standard kütüphanedeki Read/Write fonksiyonları

# – **fgetc**

- Bir dosyadan bir karakter okur
- Bir **FILE** pointer-ını argüment olarak alır
- **fgetc( stdin ), getchar() -**a denktir
- **fputc**
	- Bir dosyaya bir karakter yazar
	- Bir **FILE** pointer ve bir karakteri bir argüment olarak yazmak için alır
	- **fputc( 'a', stdout ), putchar( 'a' ) -**a denktir
- **fgets**
	- Bir dosyadan bir satır okur
- **fputs**
	- Bir dosyaya bir satır yazar
- **fscanf** / **fprintf**
	- **scanf** ve **printf** –e denk dosya işlemciler

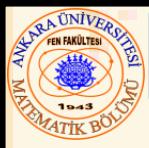

- C bir dosya yapısına zorlamaz
	- Bir dosyadaki kayıt yapısı tipi yoktur
	- Dosya yapısını programcı hazırlamalıdır
- Bir dosya oluşturma
	- **FILE \*fPtr;**
		- **fPtr** adlı bir **FILE** pointer oluşturur
	- **fPtr = fopen("ilkFile.dat", açmamodu);**
		- **fopen** fonksiyonu belirlenen dosyaya bir **FILE** pointer gönderir
		- İki argüment alır– açılacak dosya ve açma modu
		- Açılış gerçekleşmezse, **NULL** gönderir
		- **fprintf**
			- Dosyaya yazmak için kullanılır
			- Printf –e benzerdir, sadece ilk argüment bir **FILE** pointerdır (yazılacak dosyaya pointer)

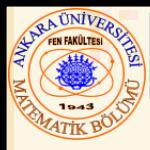

# – **feof(** *FILE pointer* **)**

- Eğer end-of-file belirteci (işlenecek daha fazla veri yok) belirtilen dosya için kuruluysa doğru gönderir
- **fclose(** *FILE pointer* **)** doğru gönderir
- Belirtilen dosyayı kapatır
- Program sonunda otomatik olarak işlenir
- Dosya kapatmada iyi bir pratiktir
- Detaylar
	- Programlar tek yada çok dosyayı işleyebilir veya hiç bir dosyayı işlemeyebilir
	- Her dosya tek bir özel ada ve pointer-a sahip olmalıdır

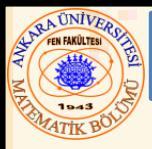

# • Dosya açma modları:

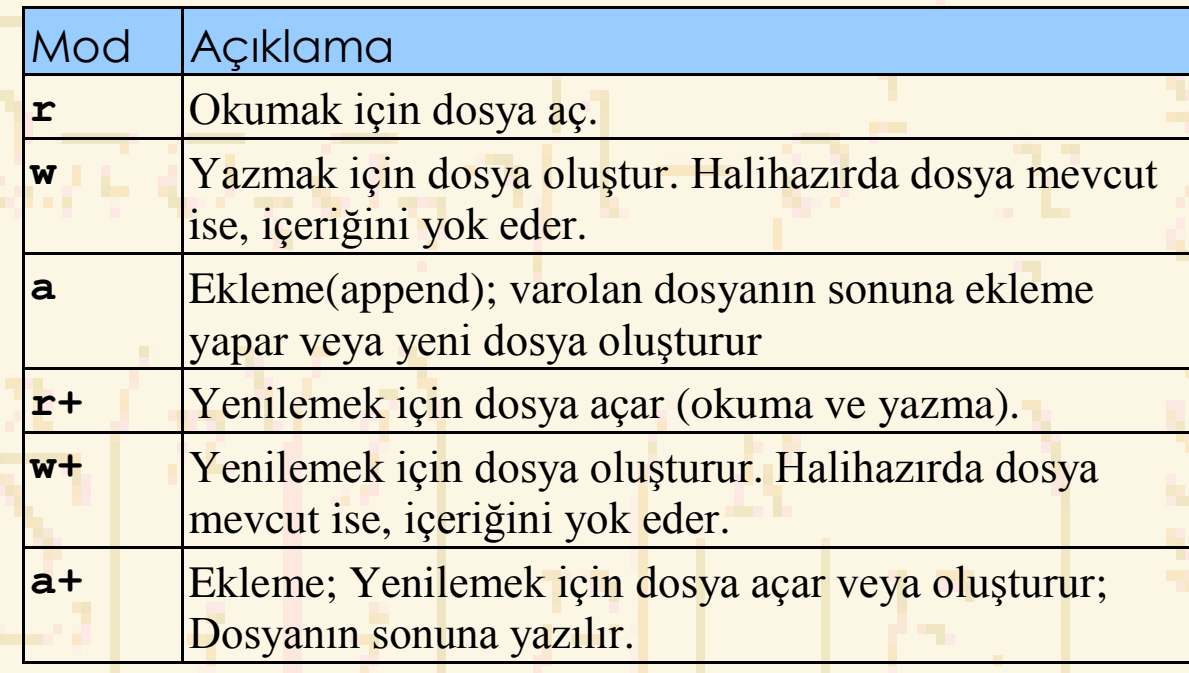

```
11.4 Dizisel Erişim Dosyası Oluşturma <mark>ima</mark>
nuri Özerin Özerin Özerin Özerin Özerin Özerin Erekisi (ANKARA ÜNIVERSITESI) – İlerin Türkiye (10 km edilmişti
1 /* Fig. 11.3: fig11_03.c
 2 Dizisel dosya oluşturma */
 3 #include <stdio.h>
 4
5 int main()
 6 { 
7 int hesap;
8 char isim[ 30 ];
9 double balans;
10 FILE *mfPtr; /* mfPtr = musteri.dat file pointer */
11
12 if ( ( mfPtr = fopen( "musteri.dat", "w" ) ) == NULL )
13 printf( "Dosya açılamıyor ! \n" );
14 else { 
15 printf( "Hesap, isim, ve balansı giriniz.\n" );
16 printf( "Girdiyi bitirmek için EOF giriniz.\n" );
17 printf( "? " );
18 scanf( "%d%s%lf", &hesap, isim, &balans );
19
20 while ( !feof( stdin ) ) { 
21 fprintf( mfPtr, "%d %s %.2f\n", 
22 hesap, isim, balans);
23 printf( "? " );
24 scanf( "%d%s%lf", &hesap, isim, &balans);
25 }
26
27 fclose( mfPtr );
28 }
29
30 return 0;
31 }
```
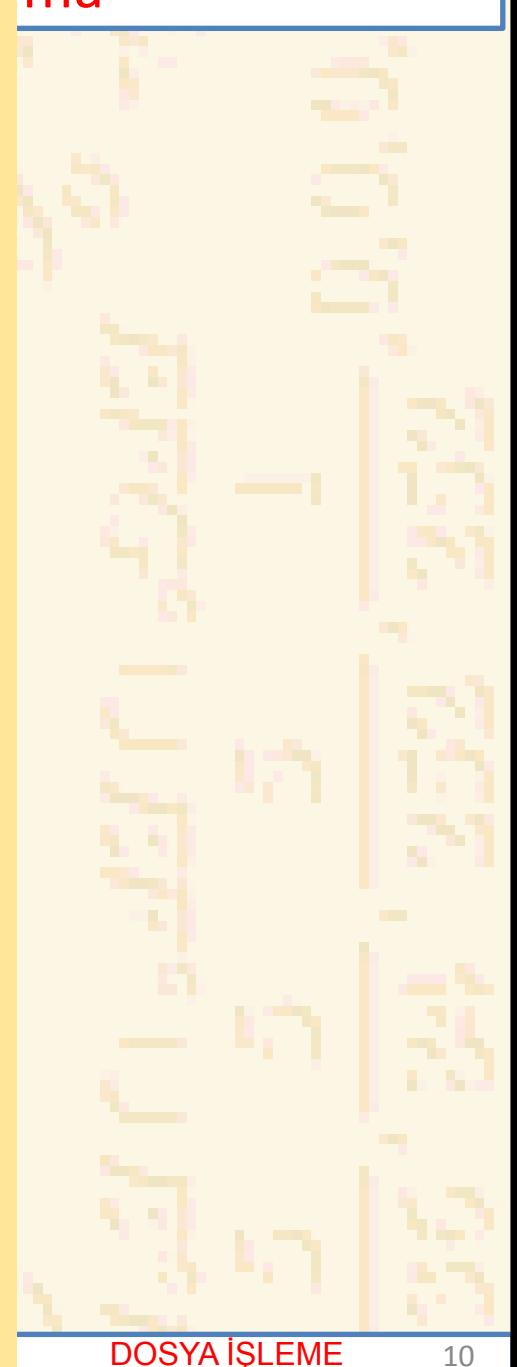

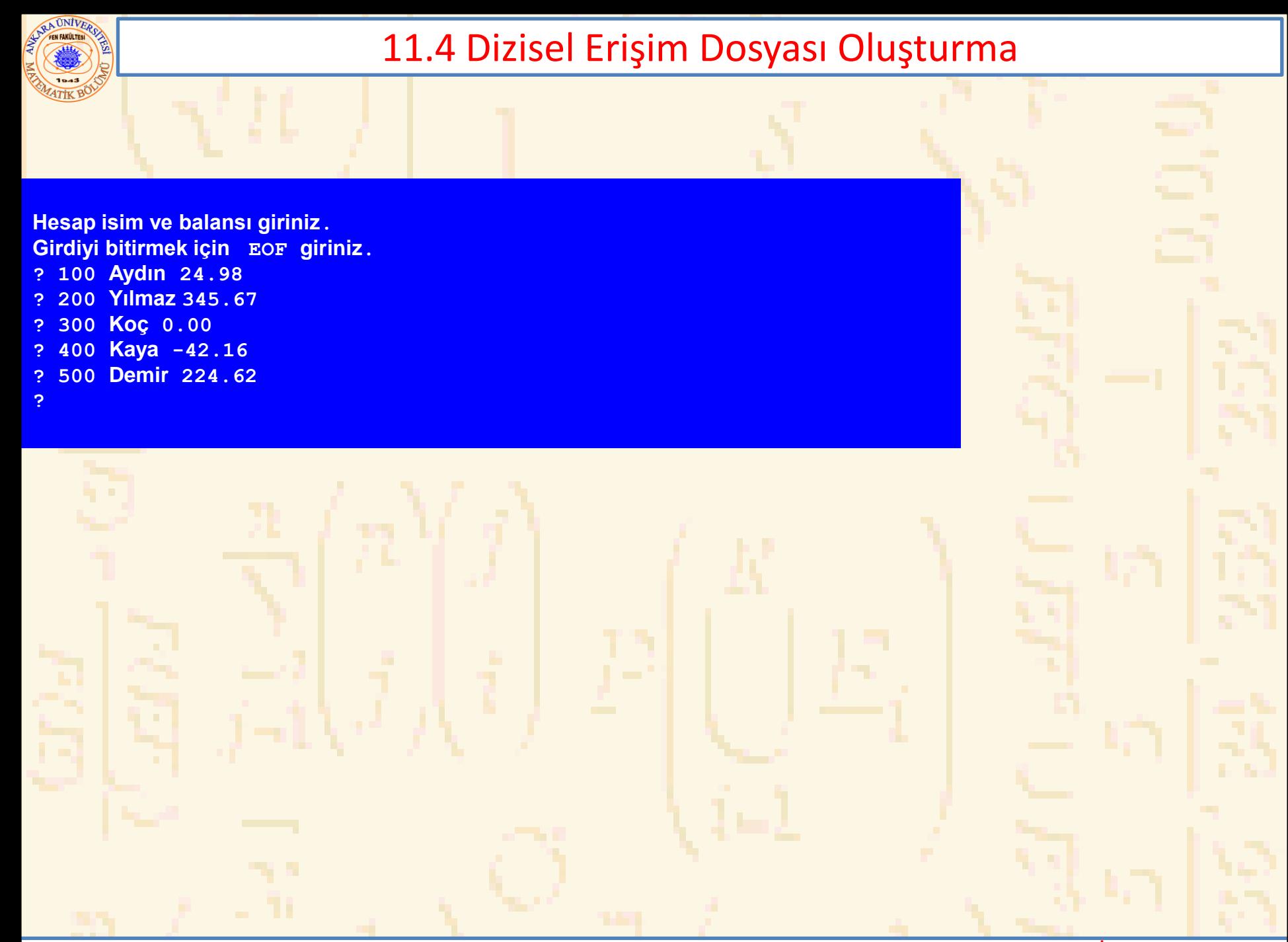

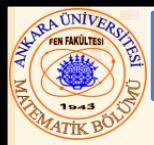

- Dizisel erişim dosyası okuma
	- Bir **FILE** pointer oluştur, okunacak dosyaya bağla:
		- **oPtr = fopen("dosyam.dat", "r" );**
	- Dosyadan okumak için **fscanf** kullan
		- **scanf** gibi, sadece ilk argüment bir **FILE** pointer **fscanf( oPtr, "%d%s%f", &birInt, &birString, &birFloat );**
	- Veri baştan sona okunur
	- Dosya pozisyon pointerı (file position pointer)
		- Okunacak/yazılacak bir sonraki byte sayısını belirtir
		- Gerçek anlamda pointer olmayıp bir tamsayı değerdir (byte yerini belirler)
		- byte offset olarak da adlandırılır
		- **rewind( oPtr )**
			- Dosya pozisyon pointerını dosya başlangıcına getirir

```
AUNIVER
```

```
1 /* Fig. 11.7: fig11_07.c
2 Dizisel dosyayı okuma yazma */
3 #include <stdio.h>
4
5 int main()
6 { 
7 int hesap;
8 char isim[ 30 ];
9 double balans;
10 FILE *mfPtr; /* mfPtr = musteri.dat file pointer */
11
12 if ( ( mfPtr = fopen("musteri, dat", "r" ) ) == NULL )13 printf( "File could not be opened\n" );
14 else { 
15 printf( "%-10s%-13s%s\n", "Hesap", "İsim", "Balans" );
16 fscanf( cfPtr, "%d%s%lf", &hesap, isim, &balans );
17
18 while ( !feof( mfPtr ) ) { 
19 printf( "%-10d%-13s%7.2f\n", hesap, isim, balans );
20 fscanf( mfPtr, "%d%s%lf", &hesap, isim, &balans );
21 }
22
23 fclose( mfPtr );
24 }
25
26 return 0;
27 }
Hesap İsim Balans
100 Aydın 24.98
200 Yılmaz 345.67
300 Koç 0.00
400 Kaya -42.16
500 Demir 224.62
```
## **Dizuma**

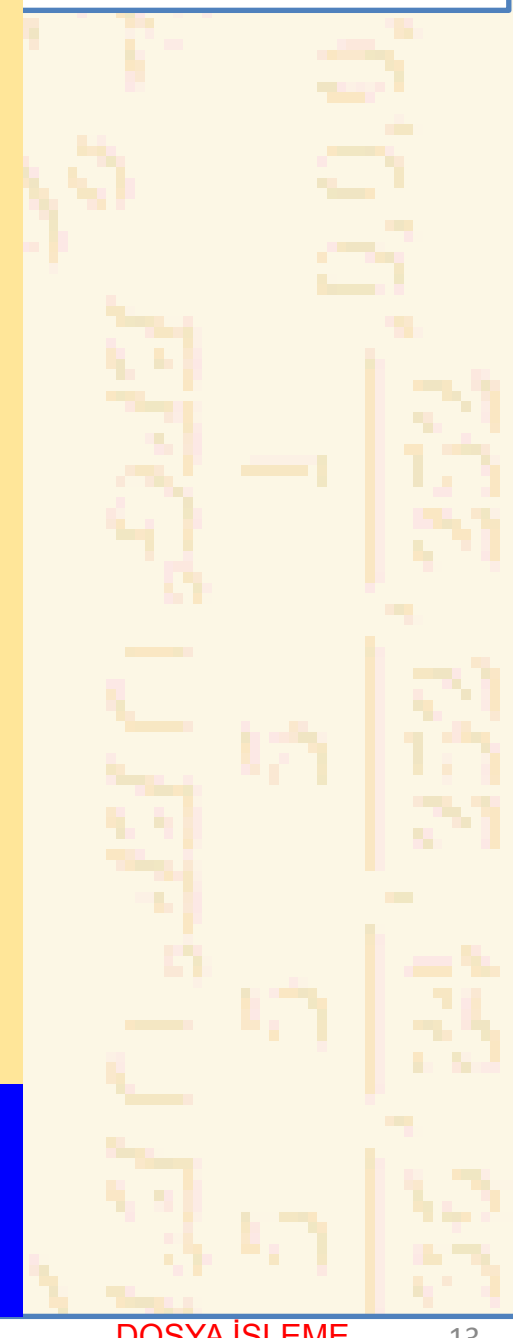

Nuri ÖZALP (ANKARA ÜNİVERSİTESİ) – İLERİ PROGRAMLAMA DOSYA İŞLEME 13

```
1 /* Fig. 11.8: fig11_08.c
2 Kredi sorgulama programı */
3 #include <stdio.h>
4
5 int main()
6 { 
7 int istem, hesap;
8 double balance;
9 char isim[ 30 ];
10 FILE *mfPtr;
11
12 if ( ( mfPtr = fopen( "musteri.dat", "r" ) ) == NULL )
13 printf( " Dosya açılamadı\n" );
14 else { 
15 printf(" İsteğinizi giriniz\n "
16 " 1 – Sıfır balanslı hesapları listele\n"
17 " 2 - Kredi balanslı hesapları listele\n "
18 " 3 - Açık balanslı hesapları listele\n "
19 " 4 – İşlemi sonlandır? " );
20 scanf( "%d", &istem );
21
22 while ( istem != 4 ) { 
23 fscanf( mfPtr, "%d%s%lf", &hesap, isim, 
24 &balans );
25
26 switch ( istem ) { 
27 case 1:
28 printf( "\nSıfır balanslı "
29 "hesaplar:\n" );
30
31 while ( !feof( mfPtr ) ) { 
32
```
# **Dizuma**

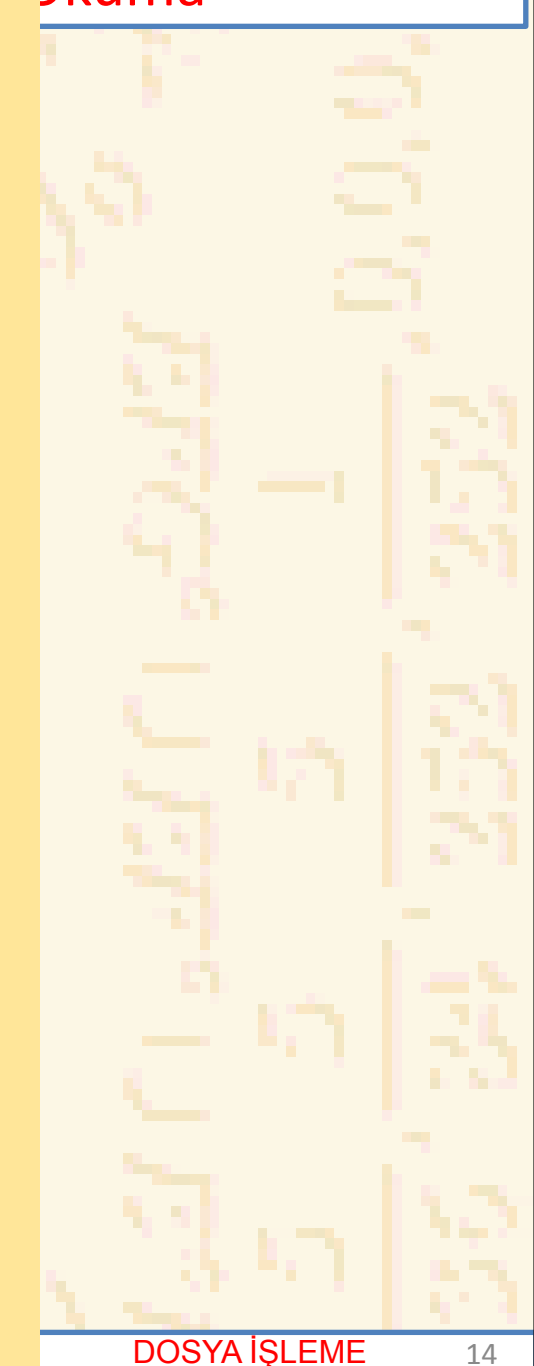

```
\begin{array}{c} \text{11.1} \text{N} \end{array} \begin{array}{c} \text{11.2} \text{N} \end{array} \begin{array}{c} \text{11.3} \text{N} \end{array} \begin{array}{c} \text{11.4} \text{N} \end{array} \begin{array}{c} \text{11.5} \text{N} \end{array} \begin{array}{c} \text{11.5} \text{N} \end{array} \begin{array}{c} \text{11.5} \text{N} \end{array}Nuri ÖZALP (ANKARA ÜNİVERSİTESİ) – İLERİ PROGRAMLAMA DOSYA İŞLEME 15
64 printf( "%-10d%-13s%7.2f\n", 33 if ( balans == 0 )
35 hesap, isim, balans );
36
37 fscanf( mfPtr, "%d%s%lf", 
38 &hesap, isim, &balans );
39 }
40
41 break;
42 case 2:
43 printf( "\nKredi balanslı "
44 "hesaplar:\n" );
45
46 while ( !feof( mfPtr ) ) { 
47
48 if ( hesap < 0 )
49 printf( "%-10d%-13s%7.2f\n", 
50 hesap, isim, balans);
51
52 fscanf( mfPtr, "%d%s%lf", 
53 &hesap, isim, &balans );
54 }
55
56 break;
57 case 3:
58 printf( "\n Açık balanslı "
59 "hesaplar:\n" );
60
61 while ( !feof( mfPtr ) ) { 
62
63 if ( balans > 0 )
```
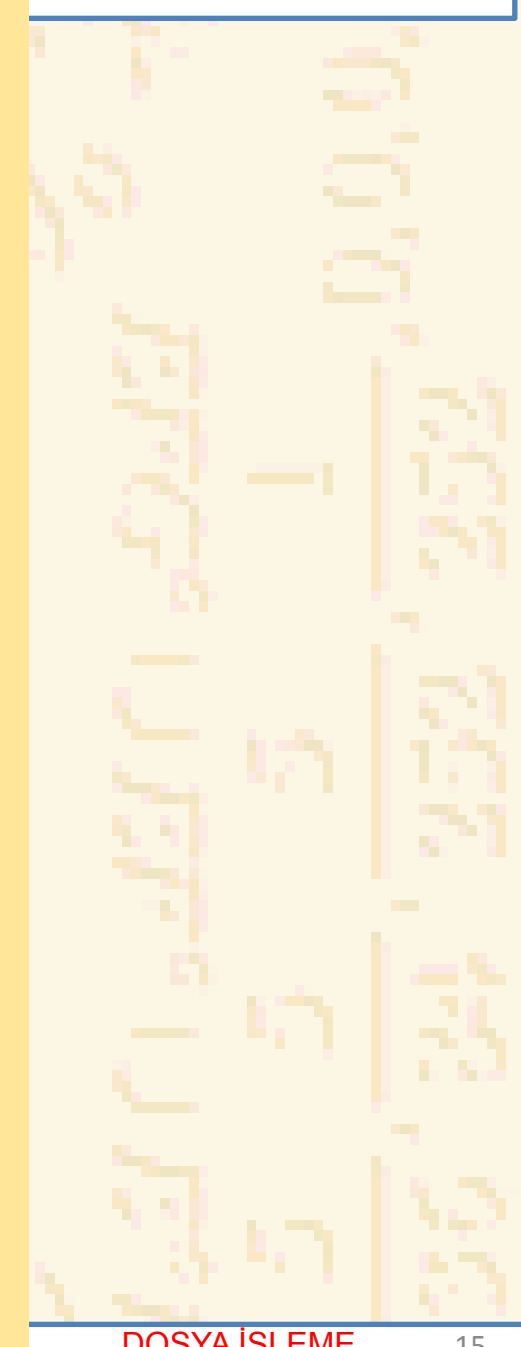

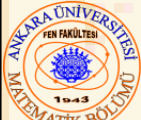

# 11.5 Dizisel Erişim Dosyasından Veri Okuma

 **hesap, isim, balans ); fscanf( mfPtr, "%d%s%lf", &hesap, isim, &balans ); } break; } rewind( mfPtr ); printf( "\n? " ); scanf( "%d", &istem ); } printf( "İşlem sonu.\n" ); fclose( mfPtr ); } return 0; }**

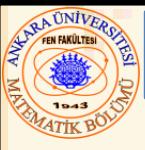

# 11.5 Dizisel Erişim Dosyasından Veri Okuma

#### **İsteğinizi giriniz**

- **1 – Sıfır balanslı hesapları listele**
- **2 - Kredi balanslı hesapları listele**
- **3 - Açık balanslı hesapları listele**
- **4 – İşlem sonu**

#### **? 1**

### **Sıfır balanslı hesaplar:**

**300 Koç 0.00**

#### **? 2**

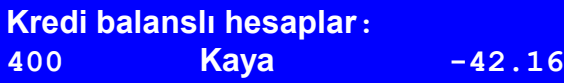

#### **? 3**

#### **Açık balanslı hesaplar:**

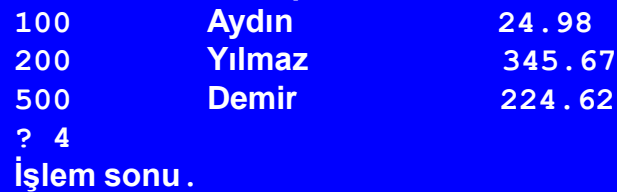

Nuri ÖZALP (ANKARA ÜNİVERSİTESİ) – İLERİ PROGRAMLAMA DOSTA İŞLEME 17

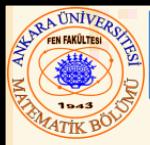

- Dizisel erişim dosyası
	- Düzenleme sırasında diğer verileri yok etme riski vardır
	- Alan boyutları değişebilir
		- Dosya ve ekran gösterimi iç(makine) gösterimden farklı
		- **1**, **34**, **-890 int** değerlerdir, fakat diskde farklı boyuta sahiptirler

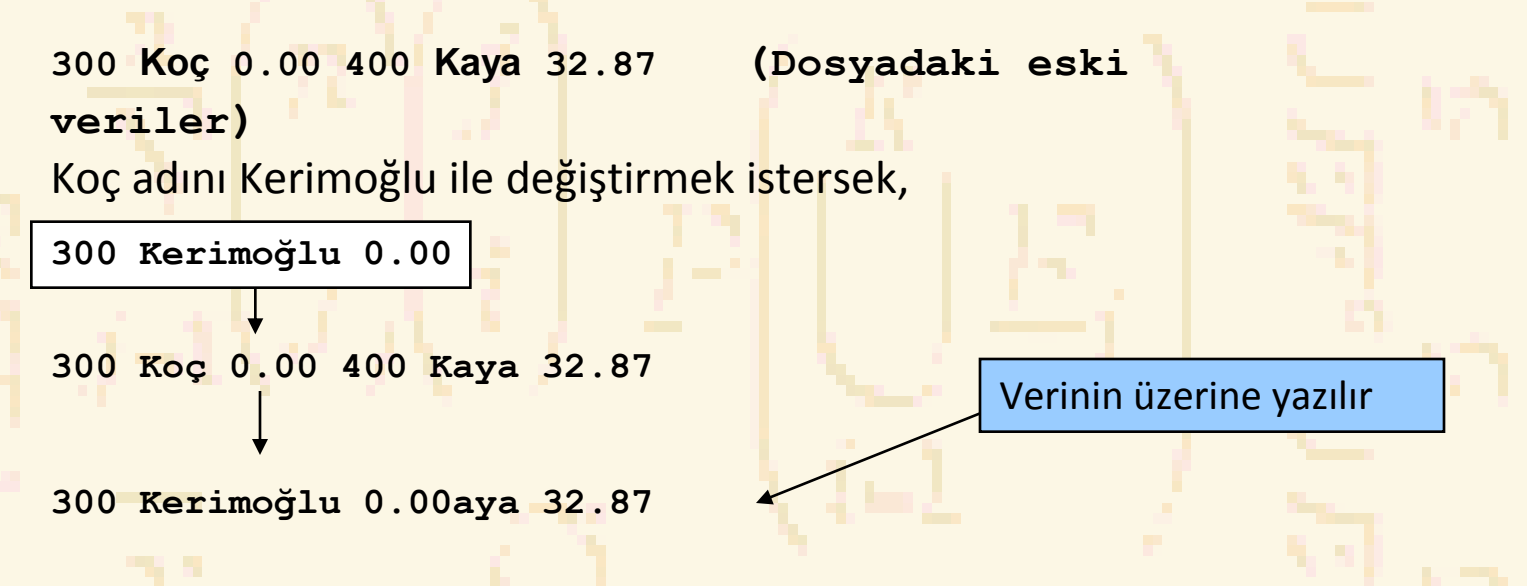

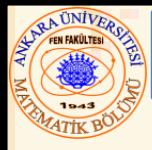

- Rasgele erişim dosyaları
	- Diğer kayıtları incelemeden belli bir kayıta bağlantı sağlar
	- Bir dosyadaki kayıtlara doğrudan bağlantı
	- Diğer verileri silmeden veri girişi yapılabilir
	- Eski veriler üzerine yazılmadan yenilenebilir veya silinebilir
- Sabit uzunluklu kayıtlar kullanarak düzenleme
	- Dizisel dosyalar sabit uzunluklu kayıtlara sahip değildir

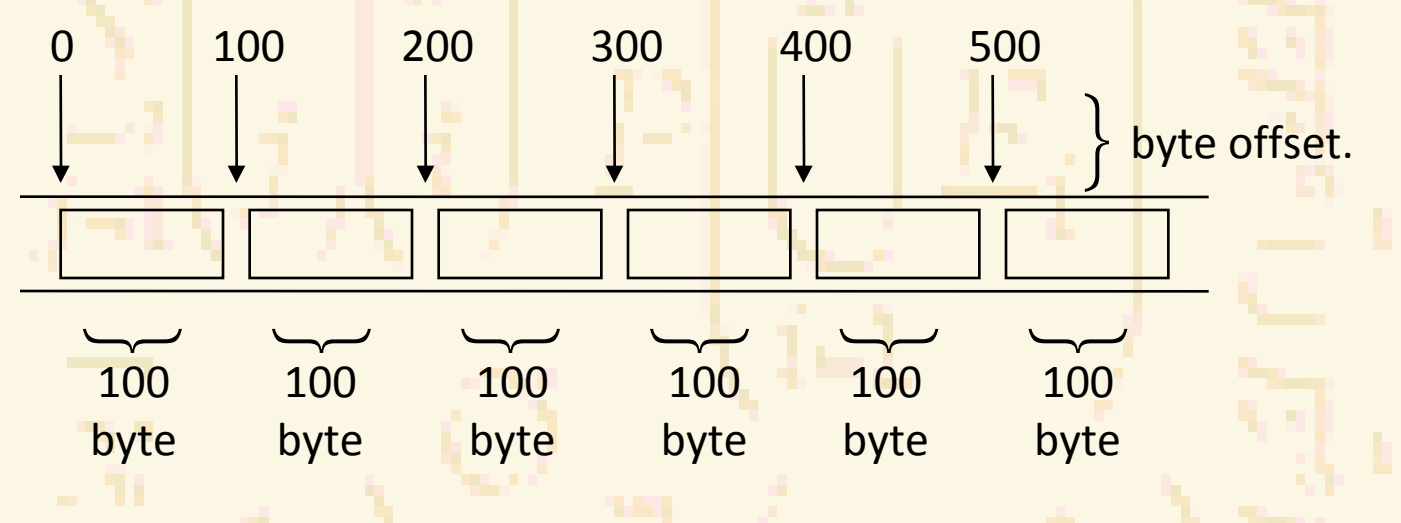

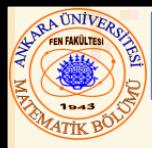

- Rasgele erişim dosyasında veriler
	- Formatsız ("ham byte" olarak yüklenir)
		- Aynı tipten veriler (örneğin **int**) aynı miktarda bellek kullanır
		- Aynı tipten veriler sabit uzunluğa sahiptir
		- Veri insan okuyabilir değildir

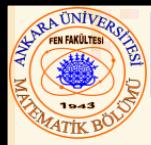

- Formatsız I/O fonksiyonları
	- **fwrite**
		- Belllekteki bir yerdeki byte-ları bir dosyaya aktarır
	- **fread**
		- Bir dosyadaki byte-ları bellekte bir yere aktarır
	- Örnek:

**fwrite( &sayi, sizeof( int ), 1, mPtr );**

- **&sayi** Aktarılacak byte-ların bellekteki yeri
- **sizeof( int )** Aktarılacak byte sayısı
- **1** Diziler için, aktarılacak eleman sayısı
	- Bu durumda, dizinin "bir elemanı" aktarılacak
- **mPtr** Aktarılacak dosya

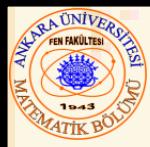

- Yazım yapısı
	- **fwrite( &nesne, sizeof (struct yapi), 1, mPtr );**
	- **sizeof** parantez içindeki nesnenin byte sayısını gönderir
- Bir çok dizi elemanını yazmak için
	- İlk argüment diziye pointer
	- Üçüncü argüment yazılacak eleman sayısı

```
11.7 Rasgele Erişim Dosyası Oluşturma
2 Rasgele erişim dosyasını dizisel olarak oluşturma */
1 /* Fig. 11.11: fig11_11.c
3 #include <stdio.h>
4
5 struct musteriData { 
6 int musNum;
7 char soyad[ 15 ];
8 char ad[ 10 ];
9 double balans;
10 };
11
12 int main()
13 { 
14 int i;
15 struct musteriData bosMus = { 0, "", "", 0.0 };
16 FILE *mfPtr;
17
18 if ( ( mfPtr = fopen( "kredi.dat", "w" ) ) == NULL )
19 printf( "Dosya açılamadı.\n" );
20 else { 
21
22 for ( i = 1; i <= 100; i++ )
23 fwrite( &bosMus, 
24 sizeof( struct musteriData ), 1, mfPtr );
25
26 fclose( mfPtr );
27 }
28
29 return 0;
30 }
```
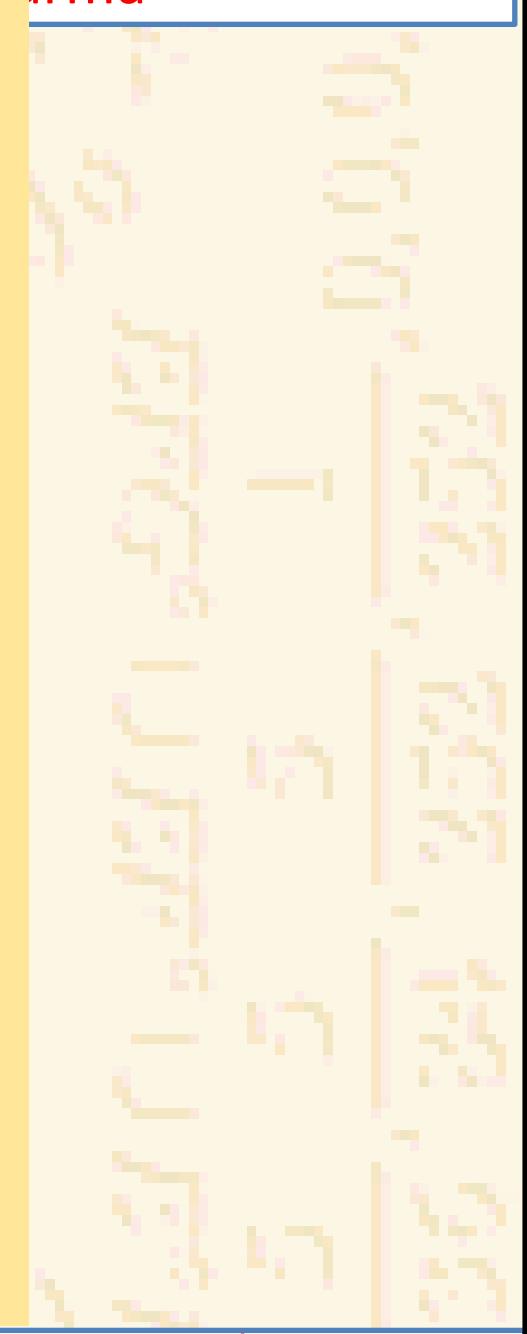

Nuri ÖZALP (ANKARA ÜNİVERSİTESİ) – İLERİ PROGRAMLAMA DOSYA İŞLEME 23

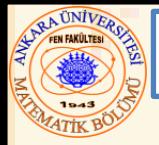

# • **fseek (dosya arama)**

- Dosya pozisyon pointer-ını (offset) belli bir pozisyona getirir
- **fseek(** *pointer, offset, sembolik\_sabit* **);**
	- *pointer* dosyaya pointer
	- *offset* dosya pozisyon pointer-ı (0 ilk pozisyon (yer))
	- *sembolik\_sabit* dosyanın okunan yerini belirler
	- **SEEK SET** arama dosyanın başından başlar
	- **SEEK** CUR arama dosyadaki o anki yerden başlar
	- **SEEK\_END** dosyanın sonundan başlar

```
Nuri Özelim İzmanlar İzmanlar İzmanlar ("Hesap numarasını gir \n? "); The Constitution of the Constitution of the Constitution of the Constitution of the Constitution of the Constitution of the Constitution of the Consti
 1 /* Fig. 11.12: fig11_12.c
 2 Rasgele erişim dosyasına yazma */
 3 #include <stdio.h>
 4
 5 struct musteriData { 
 6 int musNum;
 7 char soyad[ 15 ];
 8 char ad[ 10 ];
 9 double balans;
10 };
11
12 int main() 
13 { 
14 FILE *mfPtr;
15 struct musteriData musteri = { 0, "", "", 0.0 };
16
17 if ( ( mfPtr = fopen( "kredi.dat", "r+" ) ) == NULL )
18 printf( "Dosya açılamadı.\n" );
19 else { 
20 printf( "Hesap numarasını giriniz"
21 " ( 1 den 100 e, girdi sonu için 0 )\n? " );
22 scanf( "%d", &musteri.musNum );
23
24 while ( musteri.musNum != 0 ) { 
25 printf( "Soyadı, adı ve balansı gir\n? " );
26 fscanf( stdin, "%s%s%lf", musteri.soyad, 
27 musteri.ad, &musteri.balans );
28 fseek( mfPtr, ( musteri.musNum - 1 ) * 
29 sizeof( struct musteriData ), SEEK_SET );
30 fwrite( &musteri, sizeof( struct musteriData ), 1, 
31 mfPtr );
```
# eri Yazma

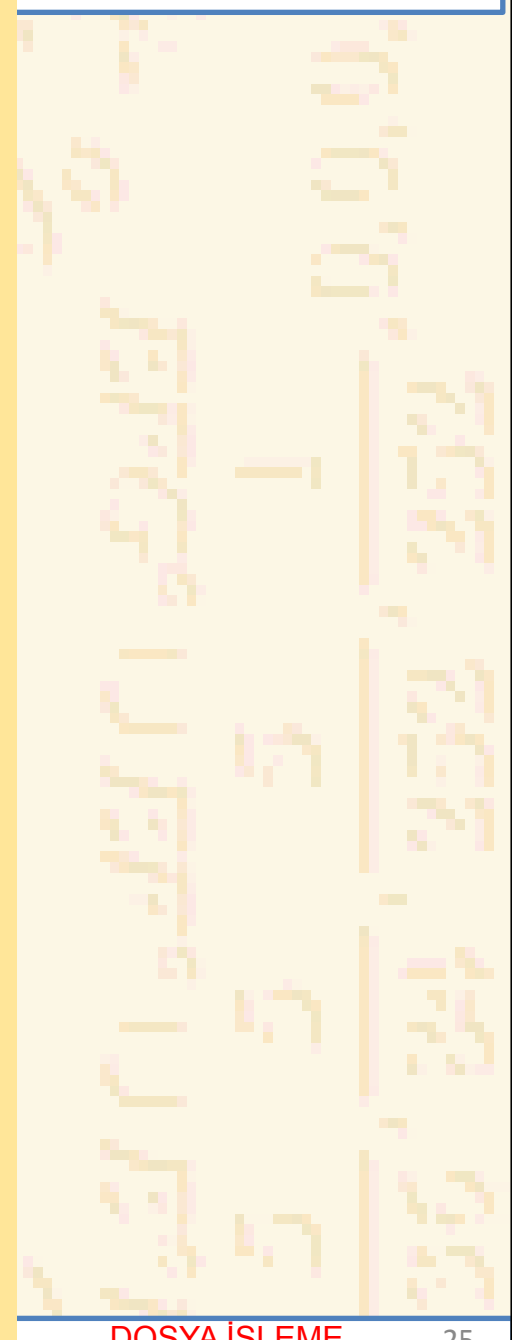

# AUNIVER

# 11.8 Rasgele Erişim Dosyasına Rasgele Veri Yazma

**Hesap numarasını giriniz (1 den 100 e, girdi sonu için 0 )**

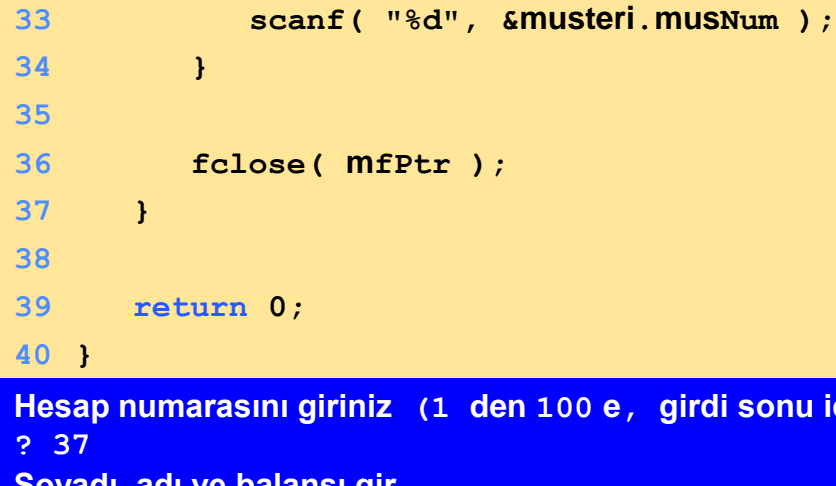

**Soyadı, adı ve balansı gir ? Koç Ali 0.00 Hesap numarasını gir ? 29 Soyadı, adı ve balansı gir ? Demir Ahmet -24.54 Hesap numarasını gir ? 96 Soyadı, adı ve balansı gir ? Kaya Sami 34.98**

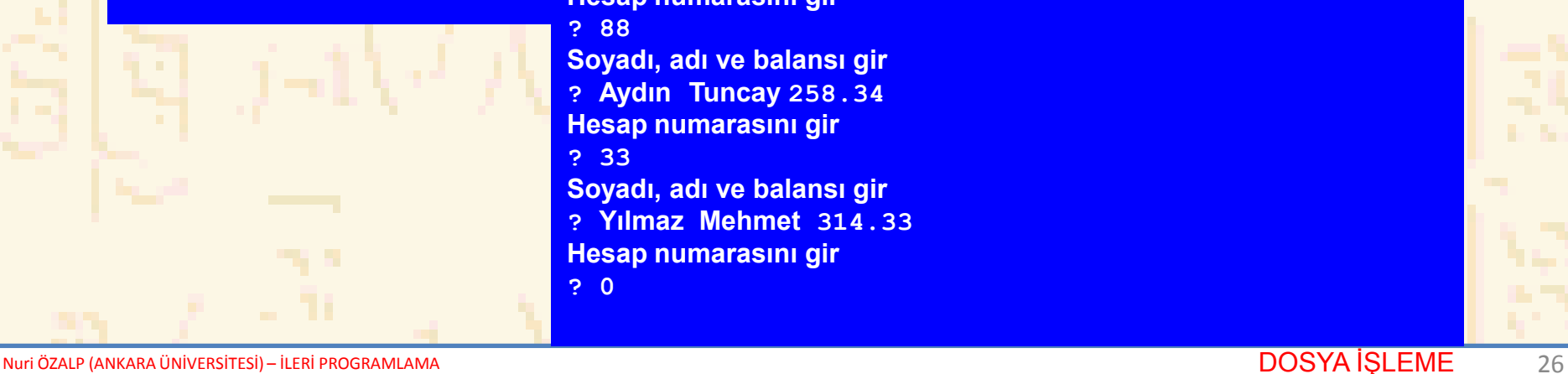

**Hesap numarasını gir ? 88 Soyadı, adı ve balansı gir ? Aydın Tuncay 258.34 Hesap numarasını gir ? 33 Soyadı, adı ve balansı gir ? Yılmaz Mehmet 314.33 Hesap numarasını gir**

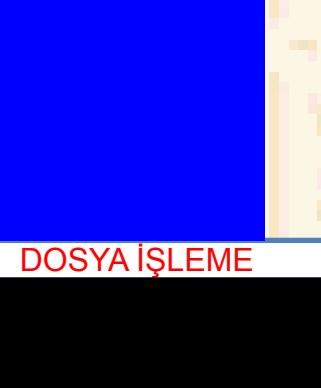

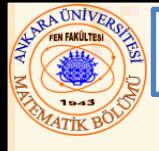

# • **fread (dosya oku)**

– Bir dosyadan belleğe belli sayıda byte okur **fread( &musteri, sizeof (struct musteriData), 1, mPtr );**

- Bir çok sabit boyutlu dizi elemanı okuyabilir
	- Diziye pointer sağla
	- Okunacak eleman sayısını belirt
- Çoklu eleman okumak için, üçüncü argümentte belirt

```
1 /* Fig. 11.15: fig11_15.c
2 Dizisel rasgele erişim dosyası okuma */
3 #include <stdio.h>
4
5 struct musteriData { 
6 int musNum;
7 char soyad[ 15 ];
8 char ad[ 10 ];
9 double balans;
10 };
11
12 int main()
13 { 
14 FILE *mfPtr;
15 struct musteriData musteri = { 0, "", "", 0.0 };
16
17 if ( ( mfPtr = fopen( "kredi.dat", "r" ) ) == NULL )
18 printf( "Dosya açılamadı.\n" );
19 else { 
20 printf( "%-6s%-16s%-11s%10s\n", "Hesap", "Soyadı",
21 "Adı", "Balans" );
22
23 while ( !feof( mfPtr ) ) { 
24 fread( &musteri, sizeof( struct musteriData ), 1, 
25 mfPtr );
26
27 if ( musteri.musNum != 0 )
28 printf( "%-6d%-16s%-11s%10.2f\n", 
29 musteri.mushum, musteri.soyad,
30 musteri.ad, musteri.balans );
31 }
32
```
# $|i$ ık) Veri Okuma

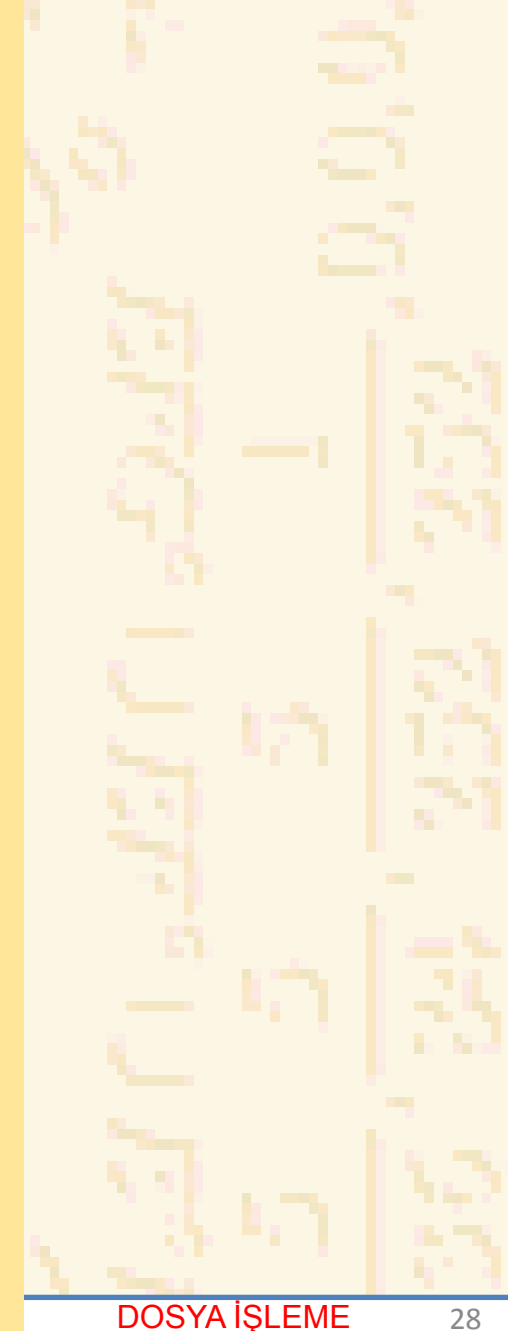

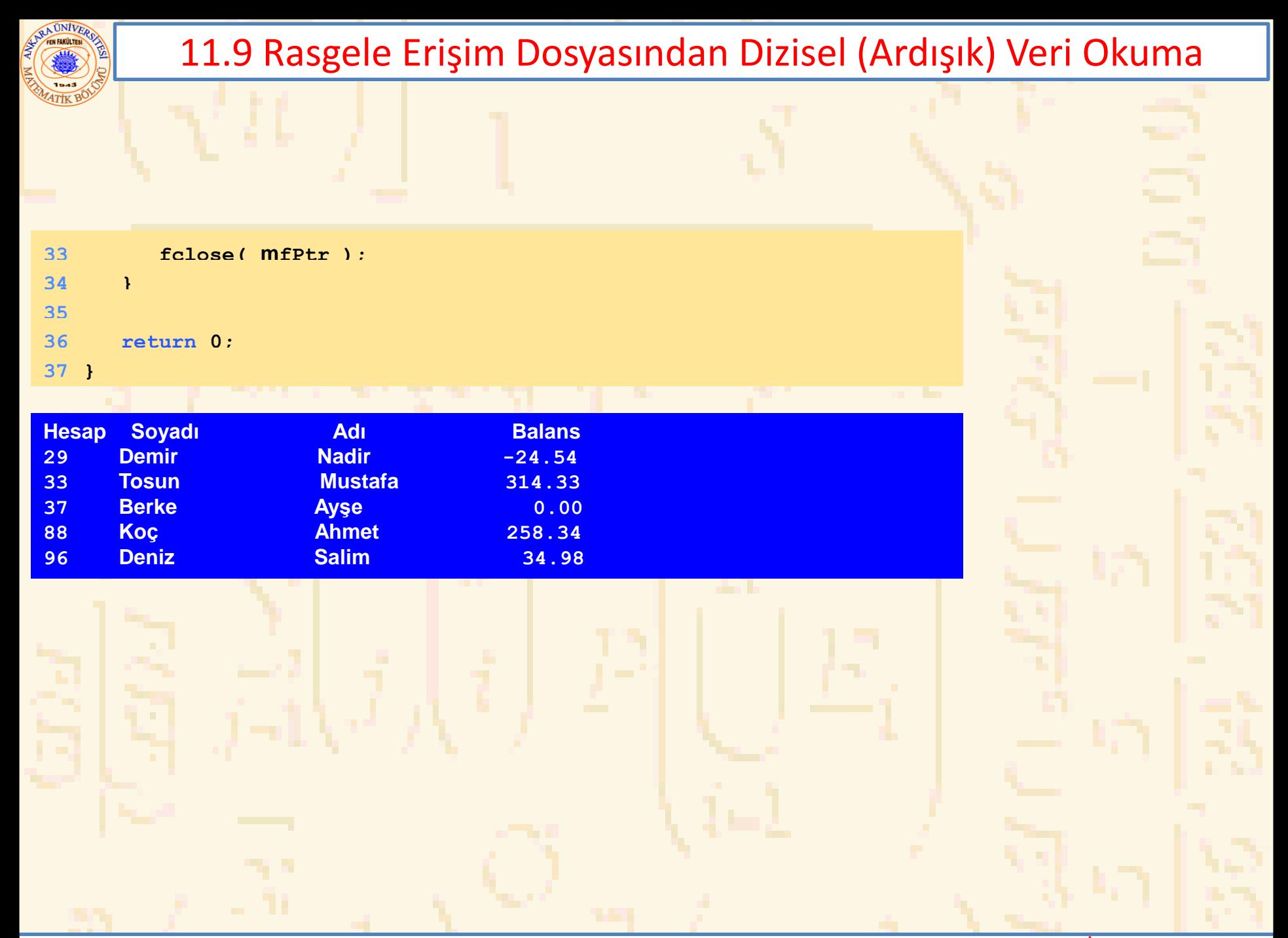

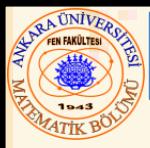

- Bu program
	- rasgele erişim dosyası kullanarak bir banka müşteri sistemine erişim sağlamak içindir
- Yapılacak işlemler
	- Varolan hesapları yenileme
	- Yeni hesap açma
	- Hesap silme
	- Tüm hesapları bir formatlı teks dosyasına yükleme

```
11.10 Örnek: Bir Veri İşlem Programı
2 Bu program dizisel rasgele erişim dosyası okur,
1 /* Fig. 11.16: fig11_16.c
 3 dosyada olan verileri yeniler, dosyaya eklemek için
 4 yeni veri oluşturur, ve dosyadan
 5 veri siler. */
 6 #include <stdio.h>
7
8 struct musData { 
9 int musNum;
10 char soyad[ 15 ];
11 char ad[ 10 ];
12 double balans;
13 };
14
15 int secimGir( void );
16 void teksFile( FILE * );
17 void yenileKayit( FILE * );
18 void yeniKayit( FILE * );
19 void silKayit( FILE * );
20
21 int main()
22 { 
23 FILE *mfPtr;
24 int secim;
25
26 if ( ( mfPtr = fopen( "kredi.dat", "r+" ) ) == NULL )
27 printf( "Dosya açılamadı.\n" );
28 else { 
29
30 while ( ( secim = secimGir() ) != 5 ) { 
31
```
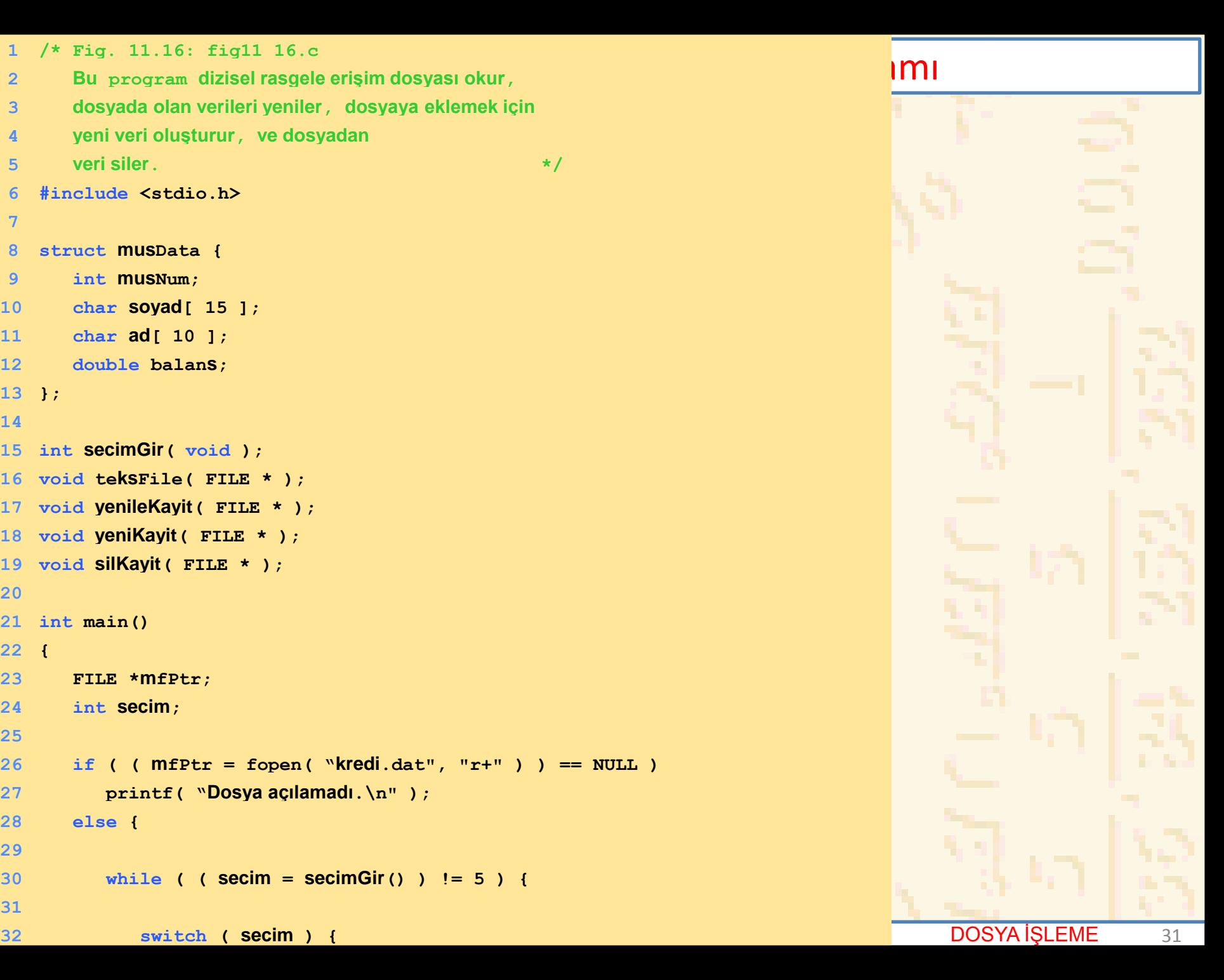

```
1988), Anna Bir Veri İşlem Programı (ö. 1000), Bir Veri İşlem Programı (ö. 1000), Bir Veri <mark>İ</mark>
Nuri ÖZALP (ANKARA ÜNİVERSİTESİ) – İLERİ PROGRAMLAMA DOSYA İŞLEME 32
64 "Hesap", "Soyadı", "Adı","Balans" );33 case 1:
34 teksFile( mfPtr );
35 break;
36 case 2:
37 yenileKayit( mfPtr );
38 break;
39 case 3:
40 yeniKayit( mfPtr );
41 break;
42 case 4:
43 silKayit( mfPtr );
44 break;
45 }
46 }
47
48 fclose( mfPtr );
49 }
50
51 return 0;
52 }
53
54 void teksFile( FILE *okuPtr )
55 { 
56 FILE *yazPtr;
57 struct musData musteri = { 0, "", "", 0.0 };
58
59 if ( ( yazPtr = fopen( "hesaplar.txt", "w" ) ) == NULL )
60 printf( "Dosya açılamadı.\n" );
61 else { 
62 rewind( okuPtr );
63 fprintf( yazPtr, "%-6s%-16s%-11s%10s\n",
```
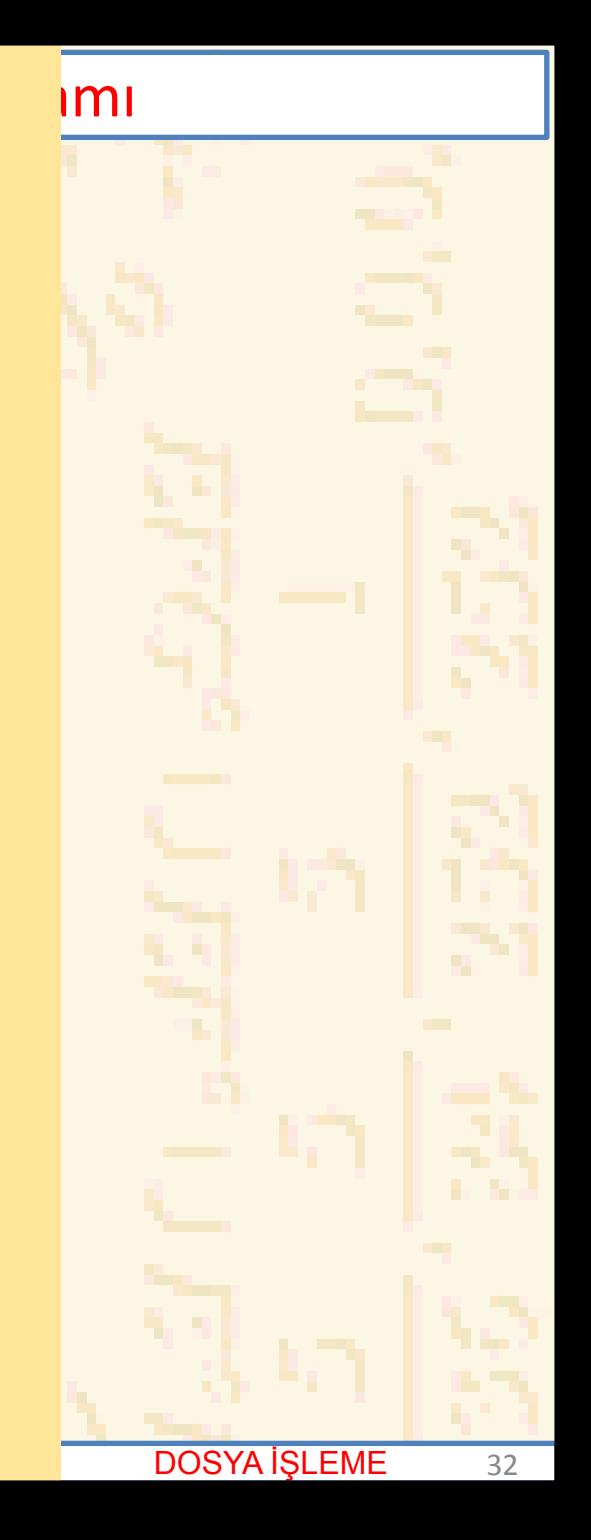

```
11.10 Örnek: Bir Veri İşlem Programı ile bir Veri İşlem Programı ile bir <mark>ilmi</mark>
Nuri ÖZALP (ANKARA ÜNİVERSİTESİ) – İLERİ PROGRAMLAMA DOSYA İŞLEME 33
65
66 while ( !feof( okuPtr ) ) { 
67 fread( &musteri, sizeof( struct musData ), 1, 
68 okuPtr );
69
70 if ( musteri.musNum != 0 )
71 fprintf( yazPtr, "%-6d%-16s%-11s%10.2f\n",
musteri</del><b>.musteri.musteri.<b>musteri.soyad,
73 musteri.ad, musteri.balans);
74 }
75
76 fclose( yazPtr );
77 }
78
79 }
80
81 void yenileKayit( FILE *fPtr )
82 { 
83 int hesap;
84 double islem;
85 struct musData musteri = { 0, "", "", 0.0 };
86
87 printf( "Yenilenecek hesap no gir ( 1 - 100 ): " );
88 scanf( "%d", &hesap );
89 fseek( fPtr, 
90 ( hesap - 1 ) * sizeof( struct musData ), 
91 SEEK_SET );
92 fread( &musteri, sizeof( struct musteriData ), 1, fPtr );
93
94 if ( musteri.musNum == 0 )
95 printf( "Hesap #%d hakkında bilgi yok.\n", hesap );
96 else {
```
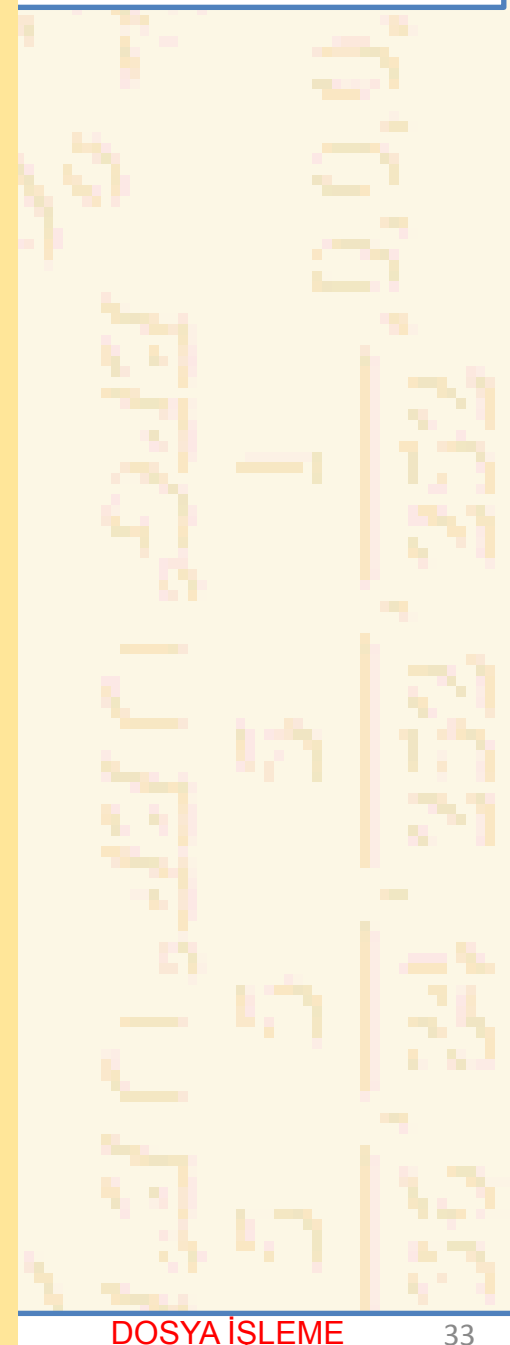

```
11.10 Örnek: Bir Veri İşlem Programı
98 musteri.musNum, musteri.soyad, 
Nuri ÖZALP (ANKARA ÜNİVERSİTESİ) – İLERİ PROGRAMLAMA DOSYA İŞLEME 34
126 fread( &musteri, sizeof( struct musData ), 1, fPtr );97 printf( "%-6d%-16s%-11s%10.2f\n\n", 
99 musteri.ad, musteri.balans );
100 printf( "Ekleme ( + ) veya ödemeyi ( - ) gir: " );
101 scanf( "%lf", &islem );
102 musteri.balans += islem;
103 printf( "%-6d%-16s%-11s%10.2f\n", 
104 musteri.mushum, musteri.soyad,
105 musteri.ad, musteri.balans );
106 fseek( fPtr, 
107 ( hrsap - 1 ) * sizeof( struct musData ), 
108 SEEK_SET );
109 fwrite( &musteri, sizeof( struct musData ), 1, 
110 fPtr );
111 }
112 }
113
114 void silKayit( FILE *fPtr )
115 { 
116 struct musData musteri, 
117 bosmusteri = { 0, "", "", 0 };
118 int hesapNum;
119
120 printf( "Silinecek hesap no yu "
121 "gir ( 1 - 100 ): " );
122 scanf( "%d", &hesapNum );
123 fseek( fPtr, 
124 ( hesapNum - 1 ) * sizeof( struct musData ), 
125 SEEK_SET );
```
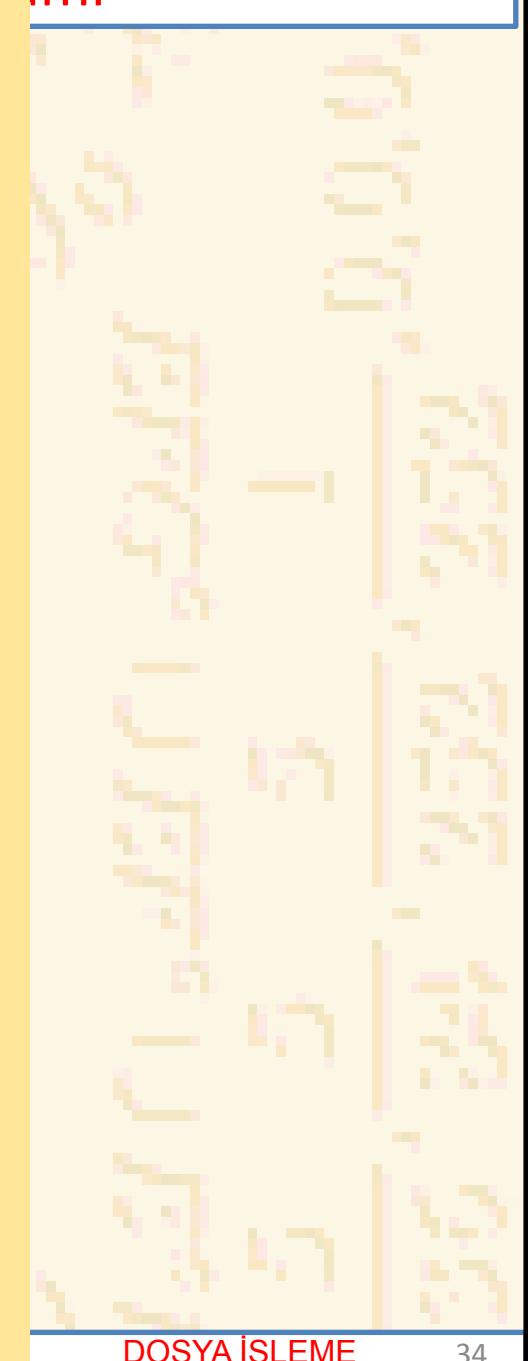

```
11.10 Örnek: Bir Veri İşlem Programı ile bir Veri İşlem Programı ile bir <mark>il</mark>mi
Nuri ÖZALP (ANKARA ÜNİVERSİTESİ) – İLERİ PROGRAMLAMA DOSYA İŞLEME 35
156 &musteri.balans );127
128 if ( musteri.musNum == 0 )
129 printf( "Hesap %d yoktur.\n", hesapNum );
130 else { 
131 fseek( fPtr, 
132 ( hesapNum - 1 ) * sizeof( struct musData ), 
133 SEEK_SET );
134 fwrite( &bosMusteri, 
135 sizeof( struct musData ), 1, fPtr );
136 }
137 }
138
139 void yeniKayit( FILE *fPtr )
140 { 
141 struct musData musteri = { 0, "", "", 0.0 };
142 int hesapNum;
143 printf( "Yeni hesap no gir ( 1 - 100 ): " );
144 scanf( "%d", &hesapNum );
145 fseek( fPtr, 
146 ( hesapNum - 1 ) * sizeof( struct musData ), 
147 SEEK_SET );
148 fread( &musteri, sizeof( struct musData ), 1, fPtr );
149
150 if ( musteri.musNum != 0 )
151 printf( "Hesap #%d bir hesaba sahiptir.Yeni no gir \n",
152 musteri.musNum );
153 else { 
154 printf( "Soyadı adı ve balansı gir\n? " );
155 scanf( "%s%s%lf", &musteri.soyad, &musteri.ad,
```
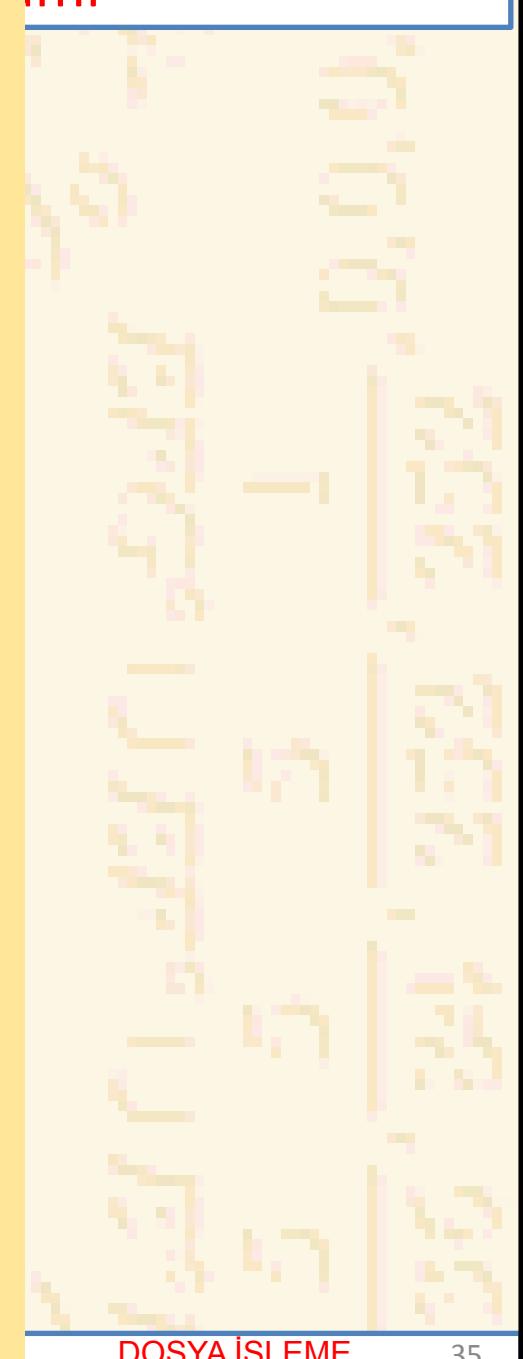

```
19 Örnek: Bir Veri Örnek: Bir Veri Örnek: Bir Veri Örnek: Bir Veri Örnek: Bir Veri Örnek: Bir Veri Örnek: Bir<br>19 Örnek: Bir Veri Örnek: Bir Veri Örnek: Bir Veri Örnek: Bir Veri Örnek: Bir Veri Örnek: Bir Veri Örnek: Bir
157 musteri.musNum = hesapNum;
158 fseek( fPtr, ( musteri.musNum - 1 ) * 
159 sizeof( struct musData ), SEEK_SET );
160 fwrite( &musteri, 
161 sizeof( struct musData ), 1, fPtr );
162 }
163 }
164
165 int secimGir( void )
166 { 
167 int menuSecim;
168
169 printf( "\n Seçiminiz ?\n"
170 "1 – Çağrılan hesabın formatlı teks dosyasını yükle\n"
171 " \"hesaplar.txt\" ye yazılacak \n"
172 "2 – Hesabı yenile\n"
173 "3 – Yeni hesap ekle\n"
174 "4 – bir hesabı sil\n"
175 "5 – Program sonu\n? " );
176 scanf( "%d", &menuSecim );
177 return menuSecim;
```
# DOSYA İŞLEME 36

**}**

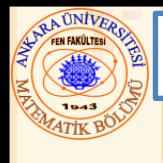

# 11.10 Örnek: Bir Veri İşlem Programı

#### **Seçim1 yapıldığında hesaplar.txt nin içeriği:**

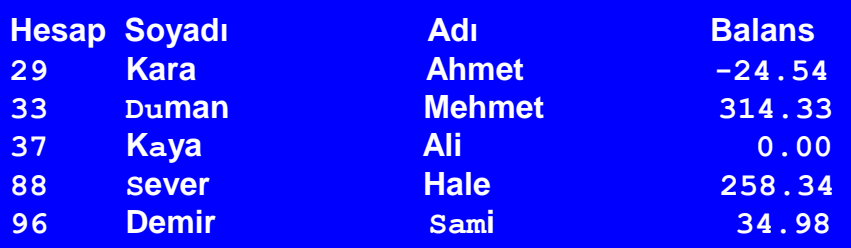

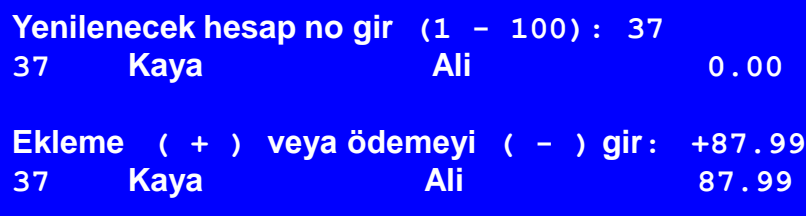

#### **Yeni hesap no gir (1 - 100): 22 Soyad ad ve balansı gir ? Kandemir Serap 247.45**

Nuri ÖZALP (ANKARA ÜNİVERSİTESİ) – İLERİ PROGRAMLAMA DOSYA İŞLEME 37